# **-HTTP-Baggage**

#### <span id="page-0-0"></span>baggage

baggage

<https://github.com/gogf/gf/tree/master/example/trace/http>

```
package main
import (
         "github.com/gogf/gf/contrib/trace/otlphttp/v2"
         "github.com/gogf/gf/v2/frame/g"
         "github.com/gogf/gf/v2/net/gtrace"
         "github.com/gogf/gf/v2/os/gctx"
)
const (
          serviceName = "otlp-http-client"
        endpoint = "tracing-analysis-dc-hz.aliyuncs.com"
        path = "adapt__****.*****/api/otlp/traces"\, \,func main() {
       var ctx = gctx.Wew()shutdown, err := otlphttp.Init(serviceName, endpoint, path)
   if err != nil {
                 g.Log().Fatal(ctx, err)
         }
         defer shutdown()
     StartRequests()
}
func StartRequests() {
        ctx, span := gtrace.NewSpan(gctx.New(), "StartRequests")
         defer span.End()
         ctx = gtrace.SetBaggageValue(ctx, "name", "john")
        content := g.Client().GetContent(ctx, "http://127.0.0.1:8199
/hello")
         g.Log().Print(ctx, content)
}
```
**Content Menu** [baggage](#page-0-0)  $\bullet$  $\bullet$ <sup>o</sup> HTTP Client **[Attributes](#page-2-0)** [HTTP Client](#page-2-1)  [Events](#page-2-1) [HTTP Server](#page-3-0)  [Attributes](#page-3-0) o HTTP Server

[Events](#page-3-1)

1. jaeger.InitJaeger

- 2. gtrace.SetBaggageValue(ctx, "name", "john")baggagebaggagebaggagecontext .Context
- 3. g.Client()HTTP
- 4. g.Log().Print(ctx, content)ctxctxTraceId

```
package main
import (
         "github.com/gogf/gf/contrib/trace/otlphttp/v2"
         "github.com/gogf/gf/v2/frame/g"
         "github.com/gogf/gf/v2/net/ghttp"
         "github.com/gogf/gf/v2/net/gtrace"
         "github.com/gogf/gf/v2/os/gctx"
\lambdaconst (
          serviceName = "otlp-http-server"
         endpoint = "tracing-analysis-dc-hz.aliyuncs.com"
        path = "adapt__******"__*****/api/otlp/traces" )func main() {
        var ctx = gctx.New()
    shutdown, err := otlphttp.Init(serviceName, endpoint, path)
        if err != nil {
                 g.Log().Fatal(ctx, err)
         }
         defer shutdown()
    s := g.Server() s.Group("/", func(group *ghttp.RouterGroup) {
                 group.GET("/hello", HelloHandler)
         })
         s.SetPort(8199)
         s.Run()
}
func HelloHandler(r *ghttp.Request) {
         ctx, span := gtrace.NewSpan(r.Context(), "HelloHandler")
         defer span.End()
         value := gtrace.GetBaggageVar(ctx, "name").String()
         r.Response.Write("hello:", value)
}
```

```
1. 
jaeger.InitJaeger
2. 
3. 
gtrace.GetBaggageVar(ctx, "name").String()baggage
```
+ gf-tracing git: (master) go run http/server/main.go

2021-01-29 00:50:21.649 67782: http server started listening on [:8199]

+ gf-tracing git: (master) go run http/client/main.go 2021-01-29 00:50:34.568 {TraceID:71d3dd5d82d801aea6888f5811dd451b} hello:john + gf-tracing git: (master)

baggageTraceIdTraceIdIDIDTraceIdJaeger

Jaeger

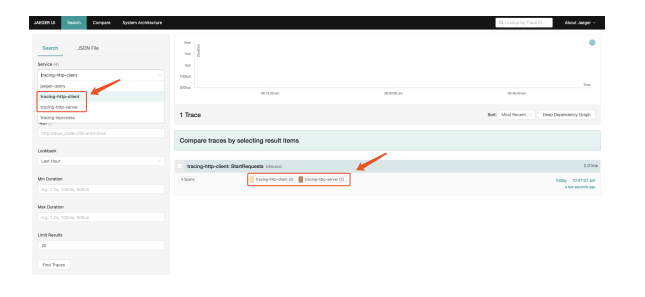

tracing-http-clienttracing-http-serverHTTP2span

traceAtttributesEventsJaegerTagsProcess

# <span id="page-2-0"></span>HTTP Client Attributes

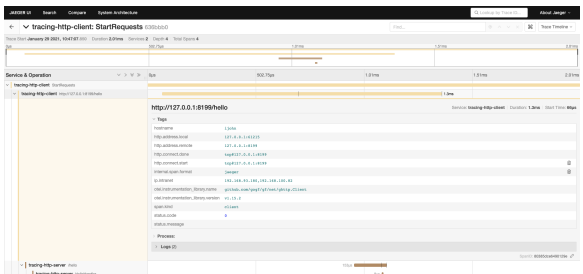

<span id="page-2-1"></span>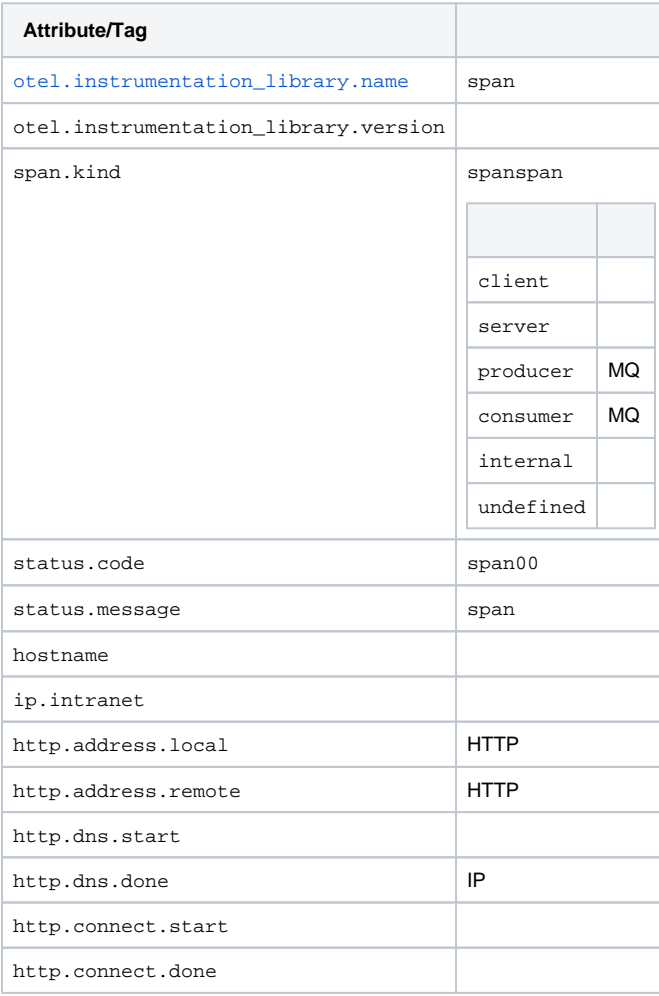

### HTTP Client Events

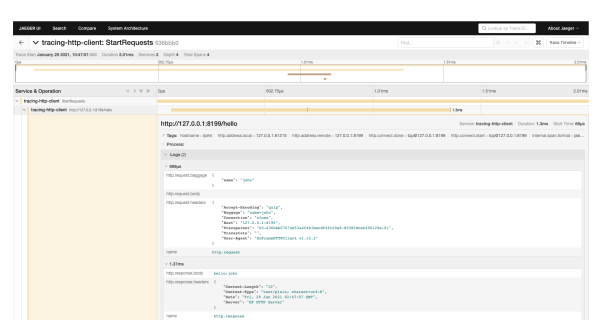

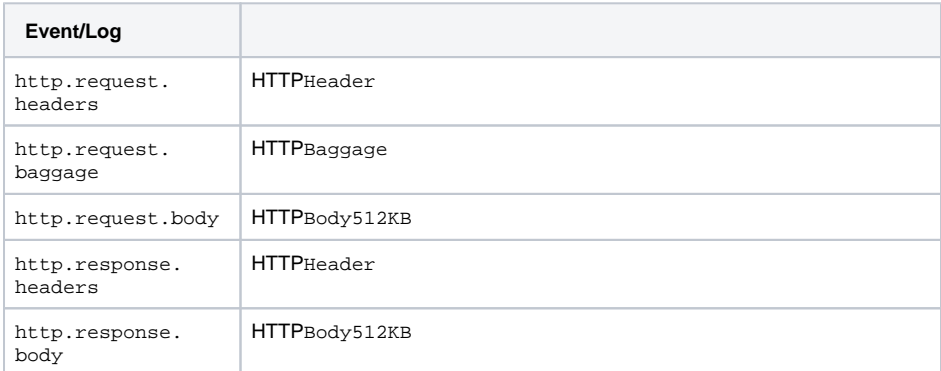

## HTTP Server Attributes

<span id="page-3-0"></span>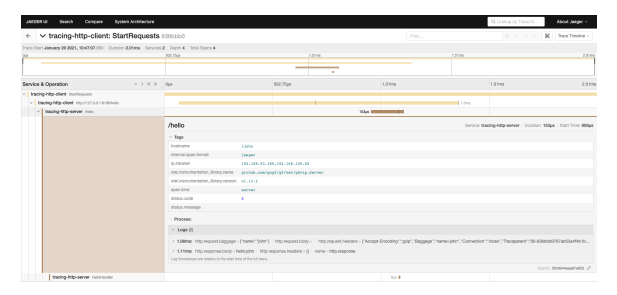

HTTP ServerAttributesHTTP Client

#### HTTP Server Events

<span id="page-3-1"></span>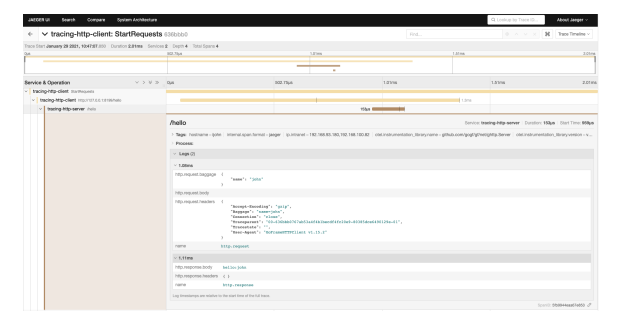

HTTP ServerEventsHTTP Client